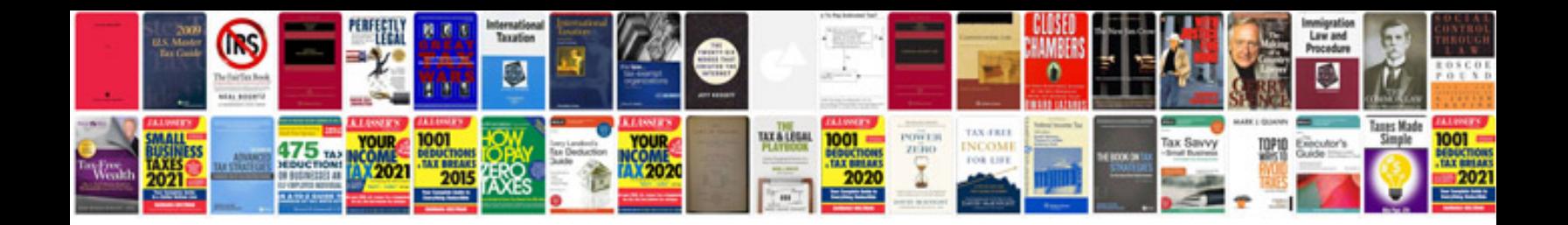

Dmr ez48vk manual

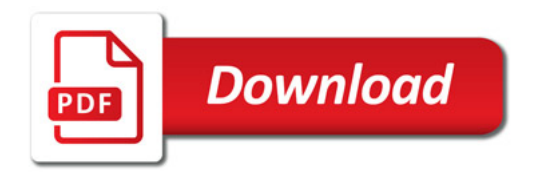

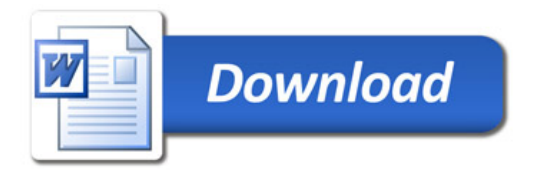